# **eMerge**

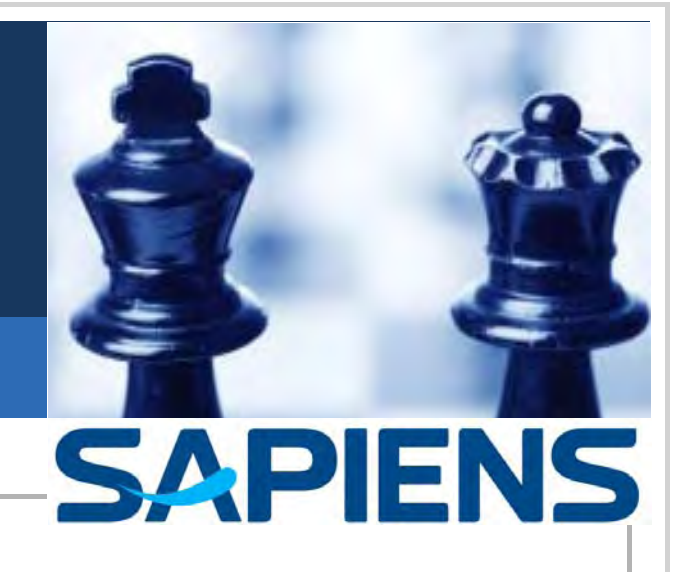

# *eMerge Course Catalog*

**July 2010**

#### 4 July 2010

Copyright © **1982–2010 Sapiens International Corporation N.V.**

#### All rights reserved.

Information in this document is provided for informational purposes only, is subject to change without notice, and does not represent a commitment on the part of Sapiens Technologies (1982) Ltd. ("Sapiens Technologies") or Sapiens International Corporation N.V. ("Sapiens International"). This manual, and the software described in it, are furnished under a license agreement or nondisclosure agreement. The software may only be used or copied in accordance with the terms of such agreement. Except as may be otherwise permitted by such agreement, no part of this manual may be reproduced or transmitted in any form or by any means, electronic or mechanical, including photocopying and recording, for any purpose without the express written permission of Sapiens Technologies. Neither Sapiens International nor Sapiens Technologies assumes any responsibility or liability for any errors or inaccuracies that may appear in this manual.

Sapiens Technologies is an indirect wholly owned subsidiary of Sapiens International.

SAPIENS is a registered trademark and Sapiens *eMerge* (including *Development Workbench*, *Modeler*, *i.way*, *Business Integrity Server*, *RuleScribe*, and *Legacy Adapter*), *FALCON*, *Sapiens Euro Migration*, and *Sapiens INSIGHT* are trademarks of Sapiens International. Other brands and product names are trademarks of their respective holders. Brand and product names are mentioned herein for reference purposes only.

# **Courses**

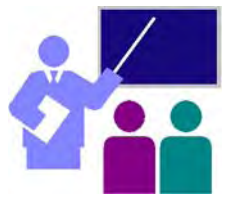

The following table shows the courses that one can take in order to learn *eMerge*.

- ❏ The *Comprehensive Developer* course focuses on how to develop *eMerge* applications covering data structure, logic and presentation. Participants learn how to develop *eMerge* applications within the *Development Workbench* environment using *Modeler*, *Rule Editor* and *Form Editor*.
- ❏ For those interested in enabling non-*eMerge* user access to the world of *eMerge*, the *[Business Components for .NET and Java](#page-5-0)* course explains how *Business Components* allows Java, .NET, and Java EE clients access to *eMerge*. The *[XML Messaging and SOA](#page-7-0)* course explains how *XML Messaging* enables *eMerge* applications to expose a set of rulebased services to other parties, as well as invoke message based services from other parties.
- ❏ For administrators, system programmers and *eMerge* project leaders who need to know about the installation, maintenance, and tuning of an *eMerge* site, the *Business Integrity Server Administration*, *[Change](#page-18-0)  [Management](#page-18-0)*, and *[Security](#page-20-0)* courses are very useful.

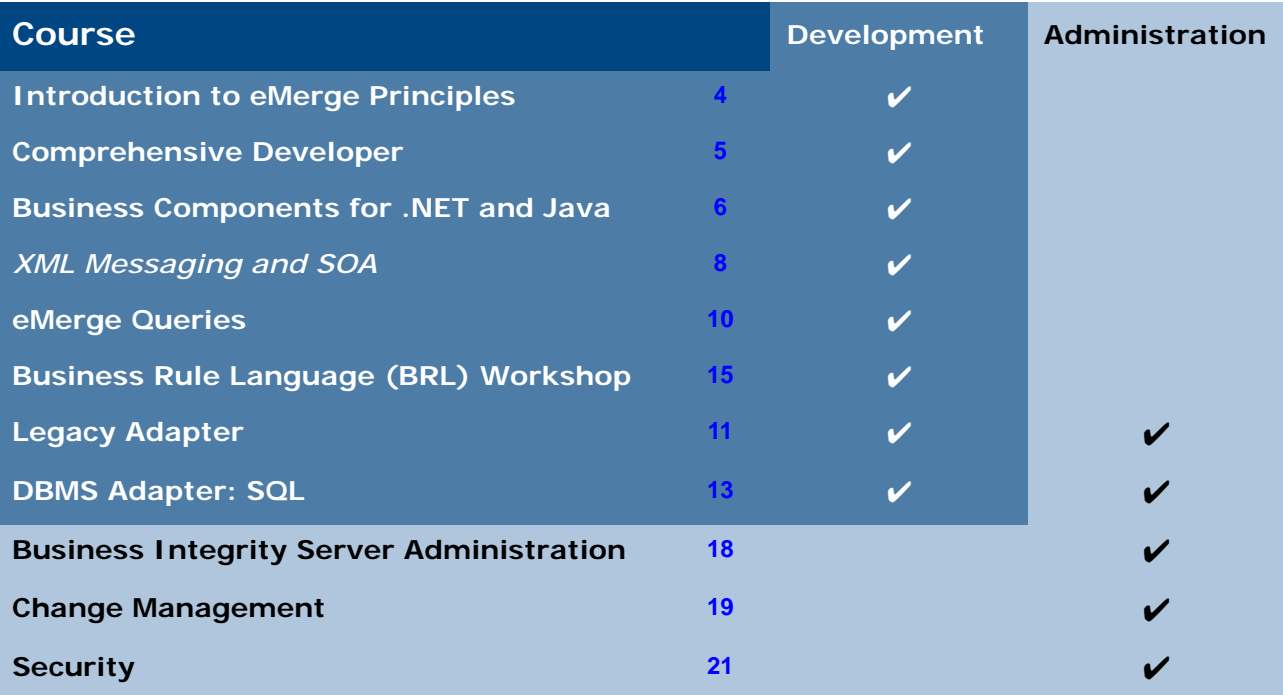

## <span id="page-3-0"></span>**Introduction to** *eMerge* **Principles**

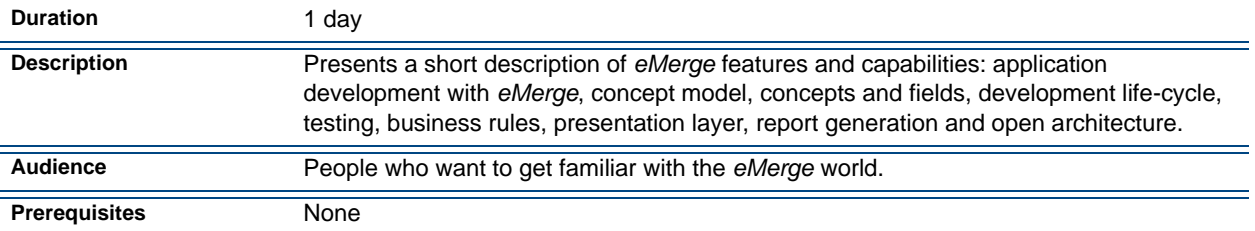

## **Contents**

#### *Application Development with eMerge*

- **•** Development Activities
- **•** What is an Object?
- **•** Parent Concepts vs. Dependent Concepts

#### *Getting Started with Concept Model*

- **•** Develop Basic Objects
- **•** One-to-One Weak Entity
- **•** Changing the Probability
- **•** Insert a Document
- **•** Insert an Association
- **•** Insert a Dependency Association (Link)
- **•** The Resulting Model

#### *Concept Fields*

- **•** Concept Fields
- **•** Concept Field Characteristics
- **•** Define the Concept Fields
- **•** The *eMerge* Options
- **•** Accessing the Data via Messages
- **•** Message Generation
- **•** Message Results
- **•** Operation
- **•** Operation Codes
- **•** Development Workbench Window
- **•** Parts of a Form

#### *Physical Implementation*

- **•** The Development Life Cycle
- **•** Development Stages
- **•** Data Organization in the Database
- **•** Data Element Implementation
- **•** Test the Working Model

#### *Presentation*

- **•** The Development Life Cycle
- **•** Presentation
- **•** What Application Presentation Requires
- **•** What is a Form?
- **•** Use the Form Editor
- **•** Open the Form Editor
- **•** Define a Button
- **•** Back to Run Mode
- **•** Testing the Form

#### *Implement Business Behavior*

**•** Rule-Based Development

- **•** The Power of Inference Engine
- **•** Example
- **•** What Are Business Rules
- **•** What is an Event
- **•** Triggering Objects
- **•** What is a Rule Model?
- **•** Access Rule Model from Concept Model
- **•** Add a Ruleset
- **•** Adding Rules
- **•** Additional Information
- **•** Rule Editor
- **•** Formatting Display for Rule Text
- **•** Prompting for Functions
- **•** Checking Rule Syntax

# **Report Generation using QUIX**<br>• QUIX

- 
- **•** Quix Environment
- **•** QUIX SQL
- **•** Create a Query
- **•** QUIX Language
- **•** Selection Examples
- **•** Modifying the Selection
- **•** The PRINT Statement
- **•** The QUIX-FORM
- **•** The Operation Code

#### *Open Architecture*

- **•** Open Architecture
- **•** *eMerge* World
- **•** Create SQL Tables
- **•** Import External DBMS
- **•** Custom Adapters
- **•** Legacy Adapter Architecture
- **• i.***way* Interaction Server
- **•** What is **i.***way*?
- **•** Using **i.***way*
- **• i.***way* Multi-Tier Architecture
- **•** What is *eMerge Business Components*?
- **•** *Business Components* Features
- **•** *eMerge* Messaging Highlights
- **•** Messaging Data Model
- **•** Development Activities
- **•** *eMerge* Layers

**• 4 •**

<span id="page-4-0"></span>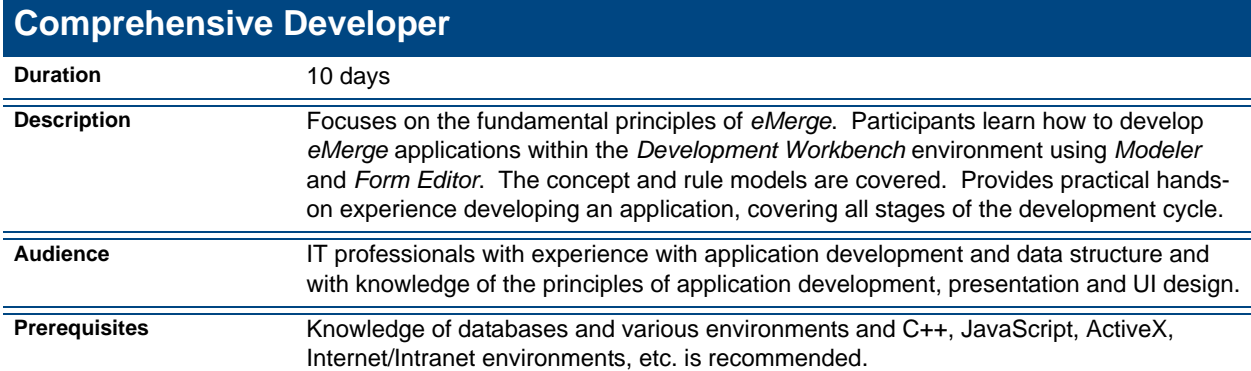

#### *Introduction*

- **•** Introduction
- **•** Data objects concepts
- Application development<br>• Development Workbench
- **•** *Development Workbench*
- **•** Development stages

#### *Application Data*

- **•** Concept Model
- **•** *Modeler*
- **•** Concept fields and domains
- **•** Design the Concept Model
- **•** Implement the Concept Model
- **•** Accessing the data

#### *Application Presentation*

- **•** Presentation
- **•** Data form definition
- **•** Form Editor
- **•** Block definition
- **•** Fields in a form
- **•** Actions & flows
- **•** Information transfer
- **•** Dynamic error control
- **•** Form customization

#### *Application Logic*

- Introduction to business rules<br>• Pule Model
- **•** Rule Model
- **•** Rule Editor
- **•** Debugging rules
- **•** Computation and validation rules
- **•** Call Rule and conditional checking
- **•** Fetch Rule
- **•** *eMerge* Functions
- Non-Concept Triggering Objects<br>• Repeated operations
- Repeated operations<br>• Derivation Rule
- **•** Derivation Rule

#### *Advanced Features*

- **•** *i.way* overview
- **•** Components
- Documentation tools<br>• Program and batch n
- Program and batch processing
- **•** Troubleshooting
- Refinement tools
- **•** Introduction to *DBMS Adapter*
- **•** Introduction to security and privacy

## <span id="page-5-0"></span>**Business Components for .NET and Java**

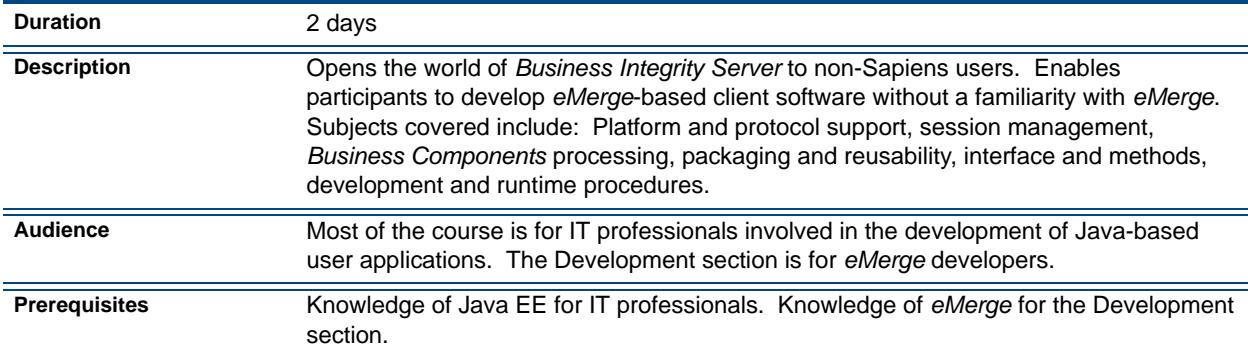

## **Contents**

#### *Business Components Overview*

- **•** Integration Technologies
- **•** Sapiens Solution for Integrating Technologies
- **•** What is an eMerge Component
- **•** BIS and eMerge Component Clients
- **•** BC Connector
- **•** BC Processing Steps
- **•** BIS and BC Connector
- **•** Development Methodology 1
- **•** Development Methodology 2
- **•** Components and Operations

#### *Operation Methods*

- **•** Operation Methods
- **•** Operation Method Definitions
- **•** Operation Method Types
- **•** Define Operation Methods

#### *eMerge Component Definitions*

- **•** Component Package
- **•** eMerge Component
- **•** Component Instance
- **•** Component Properties
- **•** Component Key
- **•** Component Home Methods
- **•** Component Delegation Methods
- **•** Compiling Components
- **•** Events
- **•** Service Component
- **•** Package Generation

#### *eMerge Development*

- **•** Development Methodology
- **•** Step 1 Define the BC Package
- **•** Step 2 Define Components for the Package
- **•** Step 3 Define Home Methods
- **•** Step 3 Define Delegation Methods
- **•** Step 4 Define New Composed Component
- **•** Step 5 Compile the Components
- **•** Step 6 Generate the Package

#### *BC Tester*

- **•** BC Tester
- **•** BC Tester Functionality

#### *BC Connector - Interface Model*

- **•** BC Connector Overview
- BIS & BC Connector
- **•** Ebc Interface Model
- **•** EbcConnector
- **•** BC Connector Properties
- **•** IEbcConnector
- **•** IEbcConnection
- **•** IEbcHome
	- **•** IEbcObject
- **•** I<ComponentName>Home
- **•** I<ComponentName>
- **•** Descriptor Interfaces
- **•** Working with BC Connector

## *BC Connector - Features & Functionality*

- **•** BC Connector Features & Functionality **•** Multi-Framework Support
- **•** Connection Management
- **•** Transaction Management
- **•** Security & Authentication
- **•** Typed Interfaces
- **•** Non-Typed Interfaces
- **•** Cache Management
- **•** Component Metadata
- **•** Events
- **•** Sending Messages
- **•** Session Handling
- **•** Logging
- **JCA 1.0 Compatible**<br>• Other Component In
- Other Component Indications<br>• Data Integrity
- **•** Data Integrity
- *BC Connector Java EE*
- **•** Topics
- **•** About Java EE
- **•** JCA Goals
- **•** Java EE Connector Architecture Contracts
- **•** Model
- JCA Integration Services<br>• BC Connector for Java El
- BC Connector for Java EE<br>• Connection Management
- Connection Management<br>• Transaction Management
- Transaction Management<br>• Security Management
- Security Management<br>• Common Client Interfa
- **•** Common Client Interface
- **•** Summary

## <span id="page-7-0"></span>*XML Messaging* **and SOA**

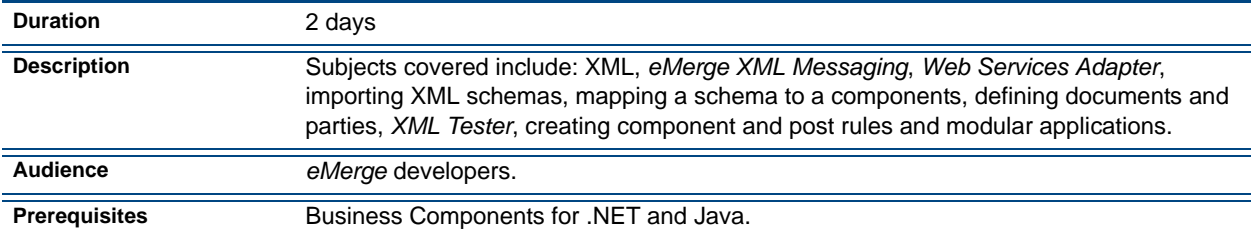

## **Contents**

#### *Introduction*

- **•** Integration Technologies 1-3
- **•** Business Document Messaging Requirements
- **•** What is XML?
- **•** XML Document
- **•** XML Element
- **•** XML Attributes
- **•** XML Syntax Rules
- **•** Namespaces
- **•** Additional XML Features
- **•** DTD Document Type Definition
- **•** XML Schema (xsd)
- **•** XML Document
- **•** XML Schema
- **•** Schema Elements
- **•** Named / Anonymous Types
- **•** Global / Local Elements
- **•** Occurrence Constraints
- **•** Content Models
- **•** Schema Target Namespace
- **•** Additional Schema Features
- **•** Instance Attributes

#### *XML Messaging Overview*

- **•** eMerge Messaging Highlights
- **•** Bi-directional Messaging
- **•** Messaging Data Model
- **•** Component
- **•** Service
- **•** Schema
- **•** Schema/Component Mapping
- **•** Document
- **•** Testing
- **•** Party and Channels
- **•** Development Activities
- **•** Message Rules
- **•** Component & Post Rules
- **•** Modular Applications
- **•** Customization Options
- **•** Web Services Support

#### *Importing a Schema*

- **•** Introduction
- **•** Import Schema 4 Steps

#### *Mapping a Schema to a Component*

- **•** Schema/Component Mapping
- Mapping Definition
- **•** Root Selection
- **•** XML Mapper Display
- **•** XML Mapper Toolbar
- **•** Mapping Candidates Target
- **•** Mapping Candidates Source
- **•** Filtering
- **•** Mapping Process
- **•** Inbound Mapping
- **•** Outbound Mapping
- **•** Reusing a Mapping

#### *Defining a Document*

- **•** Define a Document
- **•** Associate a Document with a BC
- **•** Select Schema Mapping for the Document
- **•** Compiling a Document

#### *Defining a Party*

- **•** eMerge Party **•** Define a Channel
- 

#### *XML Tester*

- **•** Introduction
- **•** Steps

#### *Rule Syntax*

- **•** Firing a Message
- **•** Component Rule
- **•** Post Rule

#### *Messaging Application Logic*

- Inbound Messages<br>• Outbound Message
- Outbound Messages<br>• Data Types
- Data Types<br>• Responding
- **•** Responding to an Inbound Message
- **•** Notification System
- **•** eMergeError Document
- **•** eMergeNotification Document
- **•** Synchronous Messages
- **•** BLP Processing
- **•** Message Descriptors
- **•** Trace

#### *Modular Applications*

- **•** Modular Applications
- **•** Modules & Parties
- **•** eMergeModule
- **•** BLP Architecture
- **•** Sending Message to an eMergeModule
- Queued Message Sending
- **•** Invoking Component Methods from Rules<br>• RLP Stack
- **•** BLP Stack

#### *Methodology*

- **•** Development Scenarios
- **•** Component Definition

#### *Web Services*

- What is a Web Service?<br>• Web Services Model
- Web Services Model
- **•** Web Services Standards
- **•** SOAP Message
- **•** eMerge Web Services Support
- **•** Web Services Provider Architecture
- Web Services Requestor Architecture<br>• SOAP Messages in eMerge
- **•** SOAP Messages in eMerge

<span id="page-9-0"></span>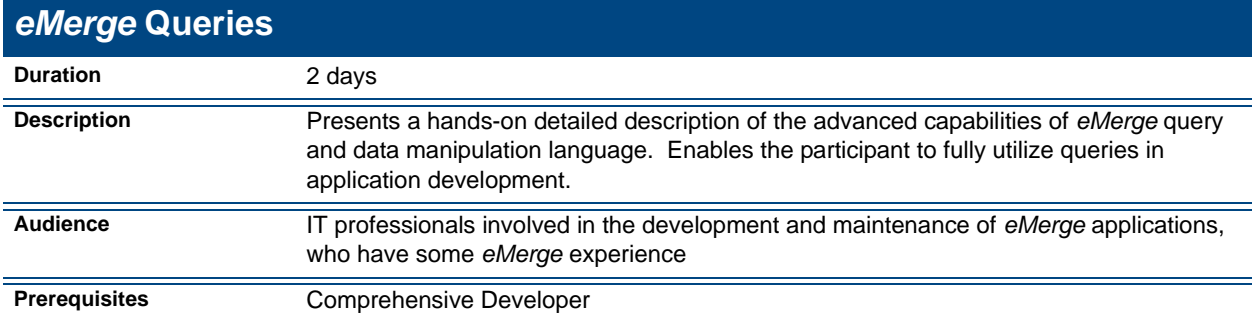

#### *Introduction*

- **•** Query basic principles
- **•** Creating and executing a query
- Query structure<br>• DEMOOUERY
- **•** DEMOQUERY
- **•** Options

#### *Query Selection*

- **•** Unconditional selection
- **•** Conditional selection
- **•** Wild card selection
- **•** Parametric queries

#### *Query Report*

- **•** PRINT statement
- **•** Report annotation
- **•** Report layout options
- **•** Sorting

#### *More Features*

- **•** Joins
- **•** USING
- **•** LAST, FIRST, ACTUAL
- **•** Virtual fields and classes
- **•** Computing field values
- **•** CASE

#### *Query Form*

- **•** Output forms
- **•** EDIT statement

## *Updating the Database*

**•** UPDATE statement

#### *Generating External Files*

**•** EXTRACT statement

#### *Query Internals*

- **•** Compilation
- **•** Execution
- **•** Report
- **•** Selection with range
- **•** Using query internals for problem determination

#### *Designer's Tips*

- **•** Selection within ranges
- **•** Comparing two constructors
- **•** Query with \* option
- **•** Dictionary queries
- Query security<br>• Query tuning
- **•** Query tuning

#### *Queries for SQL*

- **•** Benefits
- **•** Concept
- **DEFINE SQL statement**<br>• Column matching
- Column matching<br>• Implicit/explicit ma
- **•** Implicit/explicit matching
- Matching algorithm
- **•** User parameter
- **•** Context parameters
- **•** Execution modes
- **•** Dynamic or static

<span id="page-10-0"></span>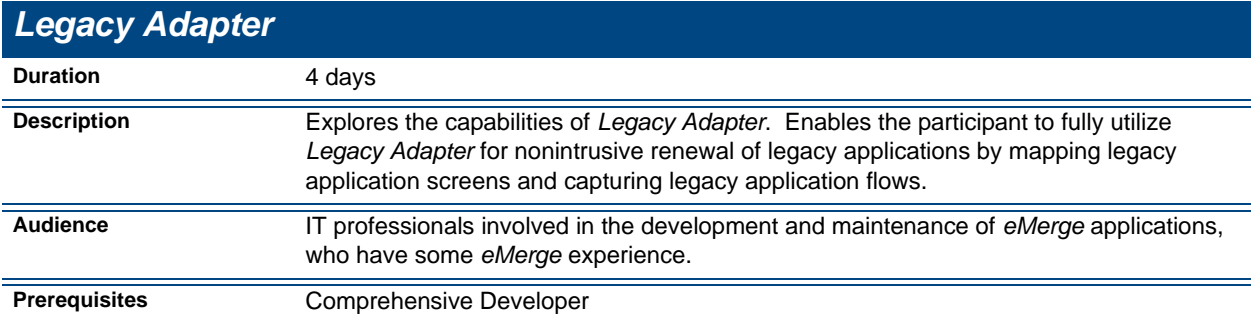

#### *Overview*

- **•** Legacy opportunities
- **•** Application integration
- **•** How to reach Legacy Logic
- Data mapping
- **•** Challenges
- **•** Requirements
- Solution model
- **•** *Development Workbench* environment
- **•** Legacy Screen Editor
- **•** Screen identification
- **•** Model
- **•** Flows
- **•** Runtime
- **•** Screen scrapers vs. *Legacy Adapter*

#### *Concepts*

- **•** Solution model
- **•** Basic concepts
- **•** Workplan
- **•** Studying the Legacy Application

#### *Legacy Application*

- **•** Retrieving the policy
- **•** Opening the legacy application
- **•** Legacy data incorporated into *eMerge*

#### *The Workbench*

- Define the session, the cluster, the composite
- **•** Init flow
- **•** Define the function
- **•** Application flow
- **•** Identify the screen
- **•** Validate the screen
- **•** Error
- **•** Define the class
- **•** Define an instance
- **•** Define a field
- **•** Map and capture the screen
- **•** Use existing classes
- **•** Design and implement
- **•** After implementation
- **•** Re-use an existing screen
- **•** Additional techniques
- **•** Define a class with a parent
- **•** Copy the instance
- **•** Mapping
- **•** Mapping an existing field
- **•** Design using virtual fields
- **•** Implementation and after implementation

#### *Services*

#### *Hints & Tips*

- **•** Workbench tips
- **•** RestartSessionMode option
- **•** Virtual field
- **•** Available functions
- **•** Legacy Loader
- Flow status
- Update the multi-instance class
- **•** Debugging the design
- **•** Trace
- **•** Live mode
- **•** Open an existing screen

#### *Methodology*

- **•** Planning the application for *Legacy Adapter*
- **•** Planning function flows

#### *Internals*

- **•** *eMerge*, general and *Legacy Adapter* architectures
- **•** Run-time and *Legacy Adapter* components
- **•** Legacy Screen Editor
- **•** Defining Cluster Screen flow
	- **•** Identification/validation
- Mapping/capture<br>• Memory run-time
- Memory run-time knowledgebase<br>• Flat and context
- **•** Flat and context
- Flow management<br>• Script
- 
- **•** Script **•** Communication: Conversation, Rumba and FEPI
- **•** TN3270 architecture

### *Installation Notes*

- **•** *Legacy Adapter* and Telnet
- Requirements<br>• Installation ster
- **•** Installation steps
- **•** Customization for FEPI

## <span id="page-12-0"></span>**DBMS Adapter: SQL**

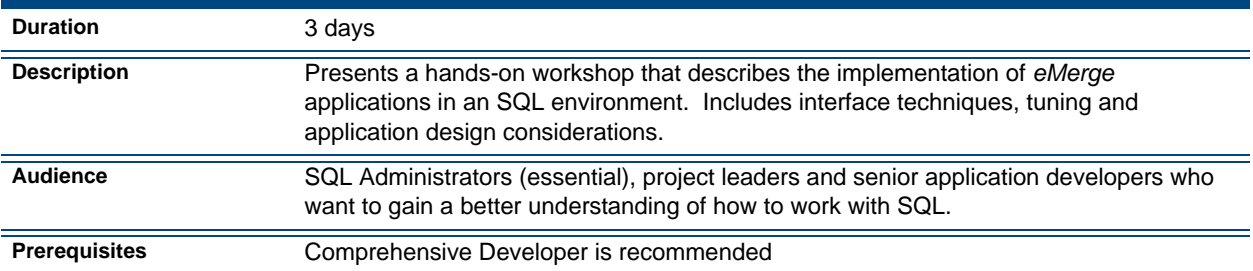

## **Contents**

#### *Introduction to DBMS Adapter*

- **•** What is *DBMS Adapter*?
- **•** Database and datasource access
- **•** How the DBMS interface works
- **•** Building the connection
- **•** The mapping process
- **•** Datasource definition
- **•** Database definition

#### *DBMS Profile*

- **•** DBMS profile
- **•** Define the DBMS
- **•** Define the SQL log table
- Define the DBMS profile<br>• Establish a default logical
- **•** Establish a default logical DBMS ID

#### *DB2 & SQL Overview*

- **•** Relational model
- **•** DB2 organization
- **•** DB2 SQL
- **•** Referential integrity
- **•** Table manipulation
- **•** Functions
- **•** Indexes and views
- **•** Bind process

#### *DBMS Adapter to DB2*

- **•** Introduction
- **•** Mapping to existing DB2 tables
- SQL expression
- **•** SQL token
- **•** Physical mapping compilation

#### *Dependent Concepts and Indexes*

- **•** Associations and relationships
- **•** Hierarchical structure
- **•** Concept information
- **•** Physical record definition

**•** Indexes

#### *The I/O Module Process*

- **•** Generating the DB2 I/O module
- **•** I/O module internal structure
- **•** System I/O module

#### *Creating DB2 Table*

- **•** Creating DB2 tables
- **•** Generating DDL
- **•** DB2 authorization requirements
- **•** Accessing the DB2 catalog
- **•** Importing existing DB2 tables

#### *eMerge Applications with DB2*

- **Design consideration**
- **•** Performance enhancement
- **•** Using *eMerge* SQL trace
- **•** DB2 data types

## *Queries for SQL* **•** Benefits

- 
- **•** Concept
- **•** DEFINE SQL statement
- **•** Column matching
- **•** Implicit/explicit matching
- **•** Matching algorithm
- **•** User parameters
- **•** Context parameters
- **•** Execution modes
- **•** Dynamic or static

#### *FetchSQL*

- **•** FetchSQL rule and its syntax
- **•** Retrieve SQL data
- **•** Tracing a fetchSQL rule

#### *DBMS Adapter with Oracle*

- **•** Environment specifications
- **•** Enhancements
- **•** Limitations

**• 13 •**

*DBMS Adapter with DB2/400*

**•** Environment specifications

- Enhancements<br>• Limitations
- **•** Limitations

## <span id="page-14-0"></span>**Business Rule Language (BRL) Workshop**

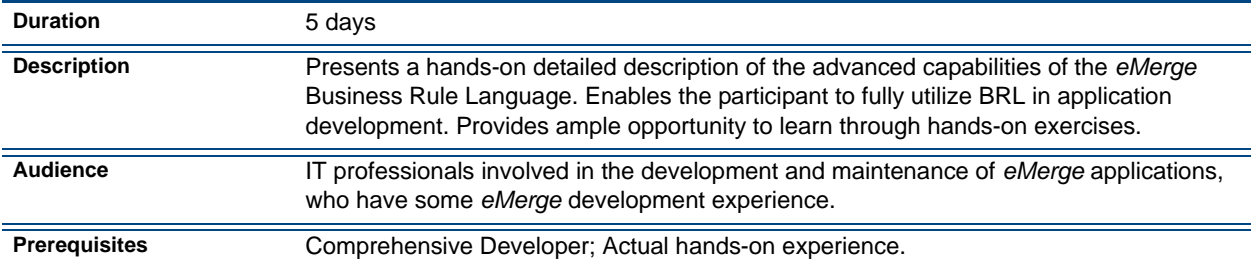

## **Contents**

#### *Review*

- **•** Types of rules
- **•** Types of triggers
- **•** Positive thinking

#### *General Topics*

- **•** Global Fields
- **•** BRL context
- **•** Fromoper
- **•** Oldvalue
- **•** NoAutoTrigger
- **•** Online/OnBatch
- **•** DownTrigger
- **•** OnlyActual
- **•** Rules bypassed for efficiency
- **•** Structure of composites 7 and 467
- **•** Masking
- **•** Trigger options

#### *Triggers*

- **•** Class triggers
- **•** Block in form triggers
- **•** Issue operation triggers
- **•** Edit operation triggers
- **•** Query/Program triggers
- **•** Error triggers

#### *Debugging*

- Trace rules
- Trace Execution
- **•** Trace definition
- **•** Trace fetches
- **•** Trace derivations
- **•** Trace fields
- **•** Trace rulesets
- **•** Trace pure
- **•** Saving traces

**•** Count statistic

#### *Performance Considerations*

- **•** Order of execution of rules
- **•** Group mode
- **•** Trigger fields
- **•** Validation rules on delete
- **•** Redundant fetches

#### *Computation Rules*

- **•** Rounding
- **•** IS TRIGGER
- **•** While loop
- **•** Returned Action
- **•** Order of operations
- **•** Functions

#### *Date Fields*

- **•** How dates are physically interpreted
- Date fields definitions
- **•** High value
- **•** Masking dates
- **•** Date functions
- **•** Date manipulations

#### *Call Rules*

- **•** Dynamic calls
- **•** CreateThen/CreateElse
- **•** Call rule options
- **•** Calling programs

#### *Fetch Rules*

- **•** Fetch Next/Fetch Previous
- **•** Fetch Actual
- **•** USE/THEN/ELSE
- **•** Fetch Repeated
- **•** Termination of loops
- **•** Computations within fetch rules
- **•** SameComposite/SameBranch
- **•** IgnoreMissingTarget
- **•** IgnoreMissingPath
- **•** VERIFIED
- **•** Dynamic error messages
- **•** FetchSQL

#### *Derivation Rules*

- **•** NoAutoTrigger
- 
- Lastchange<br>• Violating val • Violating valid values<br>• Source check
- **•** Source check
- 
- Recursion<br>• Opposite
- **•** Opposite • InsertEqualChange<br>• Secondary
- **•** Secondary
- MayChangeNothing<br>• Triggering Options
- **•** Triggering Options
- **•** ADDED/SUBTRACTED statements

**•** INVERSED statement

#### *Queue*

**•** Controlling physical order of derivations

#### *Rule Analyzer*

- Impact analysis<br>• Conflict analysis
- Conflict analysis<br>• Sequencing anal
	- **•** Sequencing analysis

#### *Pack and Post Rules*

- **•** Syntax
- **•** Implementation

#### *Documentation*

- **•** Listrules
- Ruleset documentation<br>• Rule documentation
- **•** Rule documentation

## *Business Integrity Server* **Administration**

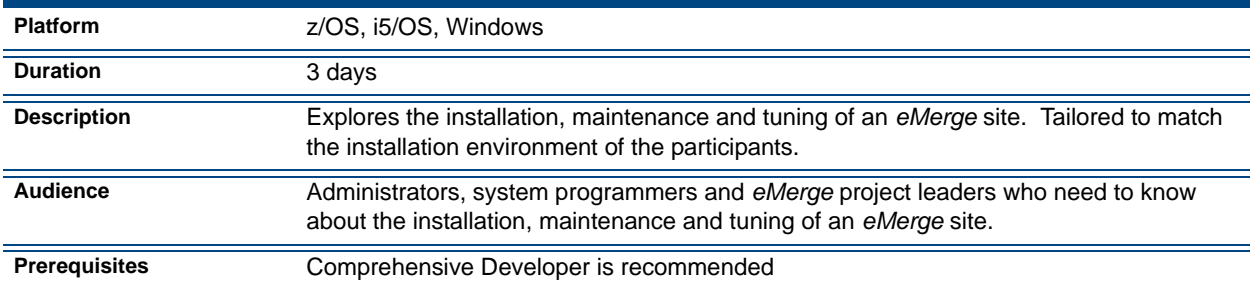

## **Contents**

#### *Introduction*

- *Introduction*
- **•** Administrator Roles & Responsibilities
- **•** *Business Integrity Server* Administration

## *Accessing eMerge*

#### *Accessing an eMerge Session via Development Workbench*

- **•** Starting an *eMerge* Session
- **•** Ending an *eMerge* Session

#### *Accessing an eMerge Session via Terminal Mode*

- **•** Starting an *eMerge* Session in Terminal Mode
- **•** Ending an *eMerge* Session in Terminal Mode

#### *Updating an eMerge Database via Batch*

- **•** Updating an *eMerge* Database in Batch
- **•** Running *eMerge* Batch Jobs

#### *Accessing Business Integrity Server via C Programs*

- **•** Accessing via C Programs
- **•** API Services Provided

#### *Database Administration*

#### *What is an eMerge Database*

- **•** What is an *eMerge* Database
- **•** Multidatasource Database Advantages
- **•** Standard Database
- **•** Model Database
- **•** Standard Logical Files
- **•** Listing File Ranges and Key Ranges
- **•** The CT Database—the *Catalog*

#### *Defining a Database*

- **•** *eMerge* Database
- **•** Database Definition Procedure
- **•** Define a Journal
- **•** Set Up the Lexicon
- **•** Map a Database to an Local Database on *eMerge Client*
- **•** Virtual *eMerge* Datasources

#### *Interfacing with External Datasources*

- **•** *eMerge* Adapters
- **•** *DBMS Adapter*
- **•** *eMerge* Custom Adapter
- **•** *Legacy Adapter*

#### *Application Administration*

#### *Defining Application Users*

- **•** Introduction
- **•** Defining a User
- **•** Letting the User Maintain the Password

#### *Configuring and Tuning Business Integrity Server for Your Site*

- **•** Configuring and Tuning *Business Integrity Server* for Your Site
- **•** Query Tuning
- **•** Operation Tuning
- **•** Definitions to be Made in the CT

#### *Task Memory*

- **•** Task Memory Tuning
- **•** Recommended Values for the Task Memory Key Length
- **•** Support for Task Memory

#### *Database Memory*

- **•** Memory Database Index
- **•** Balancing and Refreshing
- **•** Insufficient Memory
- **•** Multiple Database Memories and Indexes
- **•** Estimating the Size of Memory Database
- **•** Database Memory Tuning
- **•** Multiple Memory Databases

#### *Defining Environment Defaults*

- **•** General Database Options
- **•** Customizing Special Characters
- **•** Customizing Operation Code Values
- **•** Changing the Current Date and Time
- **•** Changing the Standard Color Palette

#### *Managing Object Number Allocation*

- **•** Rangesets, Complexity and the Rules
- **•** Default System Rangeset
- **•** Defining Private Rangesets
- **•** Defining User Privacy via Private Rangesets
- **•** Viewing Allocated and Used Number Ranges

### *Environment Administration*

#### *Handling Transaction Allocation* **•** *Listener*

#### *Business Integrity Server Administration File*

- **•** What is the Administration File
- **•** Administration File Structure
- **•** Building the Administration File

#### *Optimizing Business Integrity Server Online Processes*

- **•** Diagnostic Tools
- **•** COUNT Command
- **•** Programs that Cause Excessive I/O
- **•** Possible Causes of Excessive Use of CPU by the BLP
- **•** Possible Causes of Excessive I/O by the BLP

## *Maintaining a Database*

#### *Business Integrity Server Utilities*

**•** Description of the Utilities Available for the Administrator

## *Porting Databases*

#### *Porting Databases*

- **•** Introduction
- **•** Porting Process
- **•** EBCDIC vs. ASCII Character Sets
- **•** Exporting the Database to Sequential Files
- **•** Language Translation Issues
- **•** Parameter File
- **•** Specifying which Datasources to Export
- **•** Specifying which Composites to Export
- **•** Sequential Files Resulting from Export
- **•** Transferring Files
- **•** Importing from Sequential Files

## *Troubleshooting*

#### *Diagnosing Problems*

#### **•** Introduction

- **•** Commands
- **•** Form-based Version of SNAP TRACE
- **•** Diagnosing Abends
- **•** DUMP Command and DUMP Runtime Parameters
- **•** Formatted Batch Output
- **•** Structures

#### *SNAP*

- **•** Using SNAP to DIsplay Internal Memory
- **•** Using SNAP Trace

<span id="page-18-0"></span>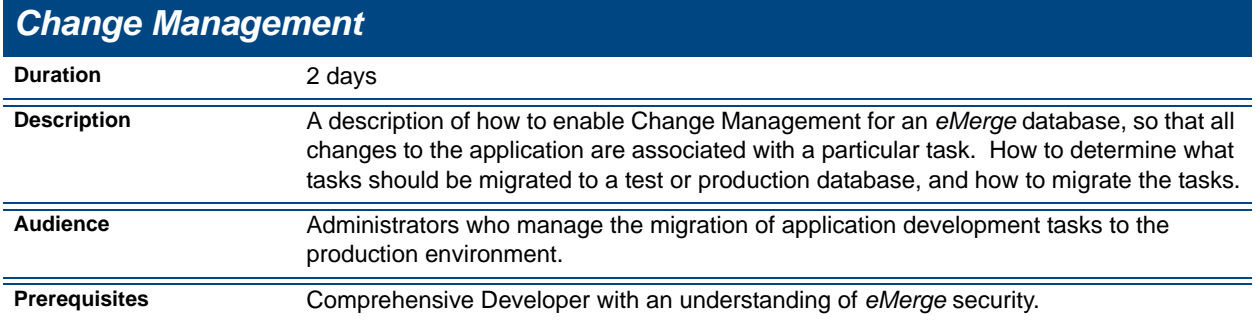

#### *Introduction to eMerge Change Management*

- **•** Environments
- **•** Terminology: Migration
- **•** Change Management Migration Stages
- **•** Features Overview
- **•** Selective Recording in Internal Journal
- **•** Concepts: task type, Migration Unit (MU), task, task status, tasks and MUs, memos, task users/ worlds, objects, Internal Journal and its index
- **•** Extended Task Properties: excluded and common tasks, task tracking
- **•** Change Management Activities

#### *Enabling Change Management*

- **•** Change Management Setup
- **•** CM Coordinator Trees
- **•** CM datasource

#### *Start-Up Activities: Creating the Definitions*

**•** CM Definition Activities: Operational and Informational Task Types, define the Task Types, building the Task Type Hierarchy, define Customized Status Designations, and define the Task: privacy restrictions, task description, hierarchy, assign users to tasks, and using ESI level 3 with CM

#### *Reports*

- **•** Task Reports: Floating Tasks for Type, Open Tasks, Tasks by TimeFrame, Task List by UserID, Task List by Customized Status, List of Open Tasks for Task, Hierarchy for Task and All Hierarchies for Task
- **•** Direct Objects for Task
- **•** Shared Objects for Task

**•** Indirect Objects for Task

#### *Maintenance Activities*

- **•** The Maintenance Activities Menu
- **•** Tasks Generated by the System
- **•** Index Integrity
- **•** View Internal Journal, Index and Operations Associated with Object
- **•** Loading Internal Journal from External Journal

#### *Ongoing Activities*

**•** The Ongoing Activities Menu

#### *Impact Analysis*

- **•** SAPCMUTL Utility
- **•** Detailed Task Connection Report
- **•** Summary Task Connection Report
- **•** Invoke the SAPCMUTL Utility

#### *Pre-Migration Activities*

- **•** Pre-Migration Activities Menu
- **•** Open Memos for Task

#### *Migration Activities*

- **•** The Migration Activities Menu
	- **•** Final Steps
- **•** Extract Operations Associated with a Task
- **•** User IDs
- **•** Using SPTASKDB Output Files
- **•** Application Test Data Migration
- **•** Clear the Internal Journal and Index Files

#### *Local Database Synchronization*

**•** *Development Workbench* Synchronization

#### *Developer Issues*

- **•** Change Management Overview for the Developer
- **•** Choosing a Task
- **•** Collision Detection
- **•** Error Messages from Integrity Checks

# *Managing i.way Components* **•** Development

- 
- **•** Development to Test
- **•** Testing
- **•** Deployment

**•** Diagram of Change Management for Components

## *Utilities*

**•** Utilities: SPLDJ2DB, SPJRNDB, SPTASKDB and SPNBKUP

<span id="page-20-0"></span>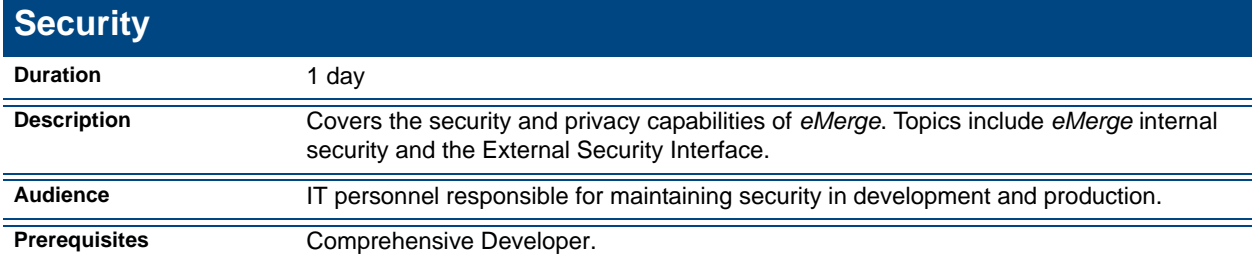

#### *Internal Security*

- **•** Introduction
- **•** SAPIENS Internal Security Concept
- **•** Classification & Authorization
- **•** User Definition & Privacy Profile
- **•** Security Activation and Management
- **•** Initial Setup

#### *Applying Security*

- **•** Activating Security
- **•** Unclassified Composites
- **•** World Definitions
- **•** Defining Worlds
- **•** Defining a User
- **•** Access Default and Priorities
- **•** User Password
- **•** Initial Commands
- **•** Allowed Databases & Terminals
- **•** Query Worlds
- **•** Security Separation

#### *Privacy*

- **•** Privacy Definitions
- **•** Privacy for a User/World
- **•** Privacy Conditions
- **•** Hierarchical Dependency and Privacy
- **•** Privacy in Worlds
- **•** Users Privacy
- **•** Privacy Conditions Check
- **•** Security Messages

#### *External Security Interface*

- **•** Introduction
- **•** User Profile
- **•** ESI Concept
- **•** ESI Main Menu
- **•** ESI Setup Parameters
- **•** World Conversion
- **•** User ID Conversion

**•** ESI Level 3 Activation

#### *Security Management*

- **•** Introduction
- **•** Supplied Users
- **•** Supplied System Worlds

#### *Task Administration*

- **•** Tasks in Separation Mode
- **•** Tasks in Centralization Mode
- **•** Changing from one mode to another

#### *Activating Application Security*

- **•** Activating Security in Centralization Mode
- **•** Deactivating Security in Centralization Mode
- **•** Activating Security in Separation Mode \$GSM or &PHYDBA
- **•** Deactivating Security

#### *Accessing Business Integrity Server from External Security Software*

- **•** Introduction
- **•** ESI
- Cross-Referencing Information
- **•** Set up ESI Worlds (Multidatabase)
- Set up ESI LikeUsers (Multidatabase)
- **•** Modify the ESI Exit Routine
- **•** Considerations for RACF-z/OS under IMS/DC
- **•** Activating ESI for TCP/IP if Necessary
- **•** Enabling ESO for TCP/IP if Necessary
- **•** Enforcing Use of ESI

#### *Web Client Security Considerations*

- **•** Introduction
- **•** Web-Client Authentication
- **•** Web Authentication Required
- **•** To Simulate Single Signon
- **•** Change Passwords
- **•** Kiosk-Type Users
- **•** Form-Based Privacy Level